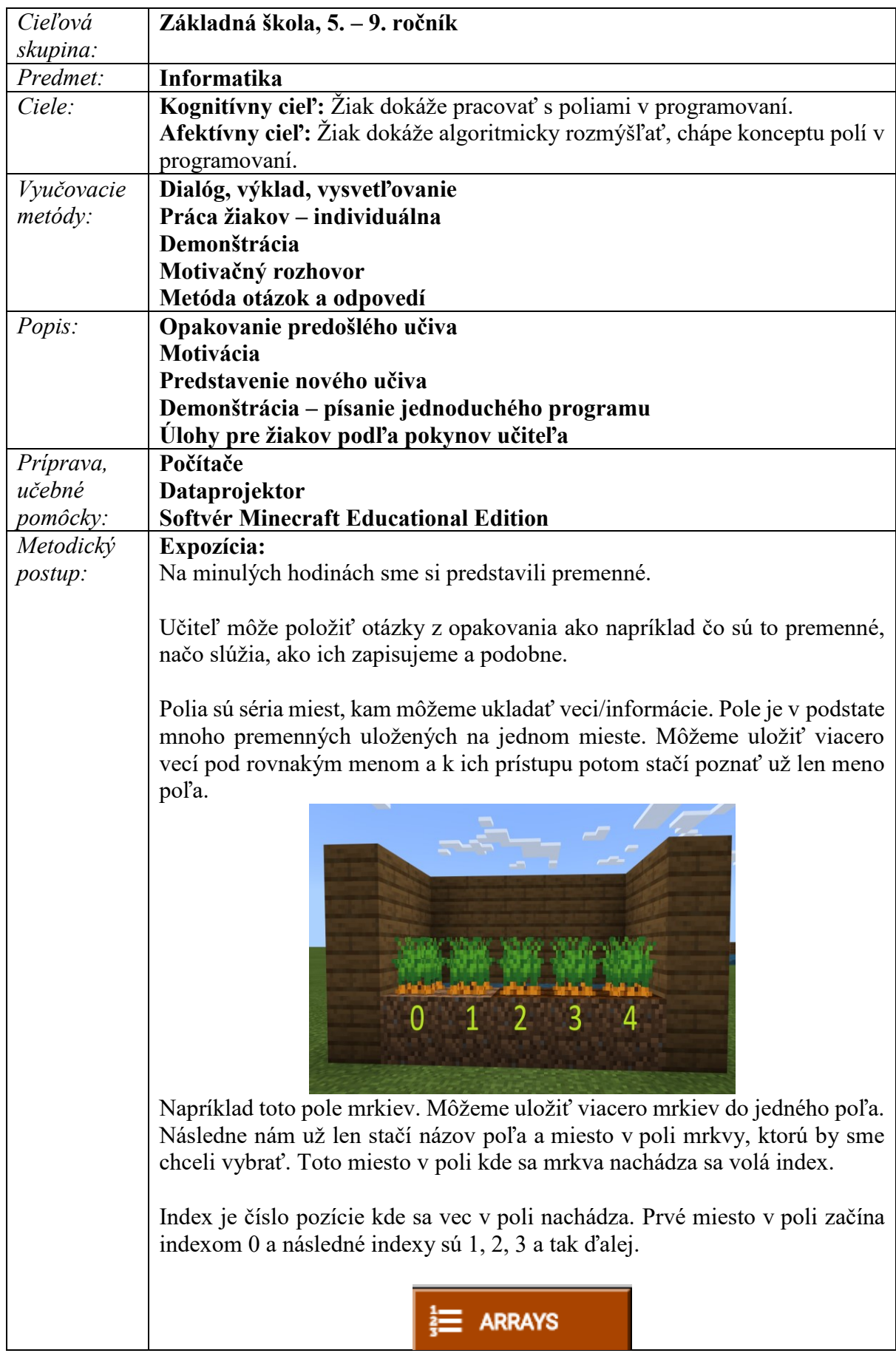

٠

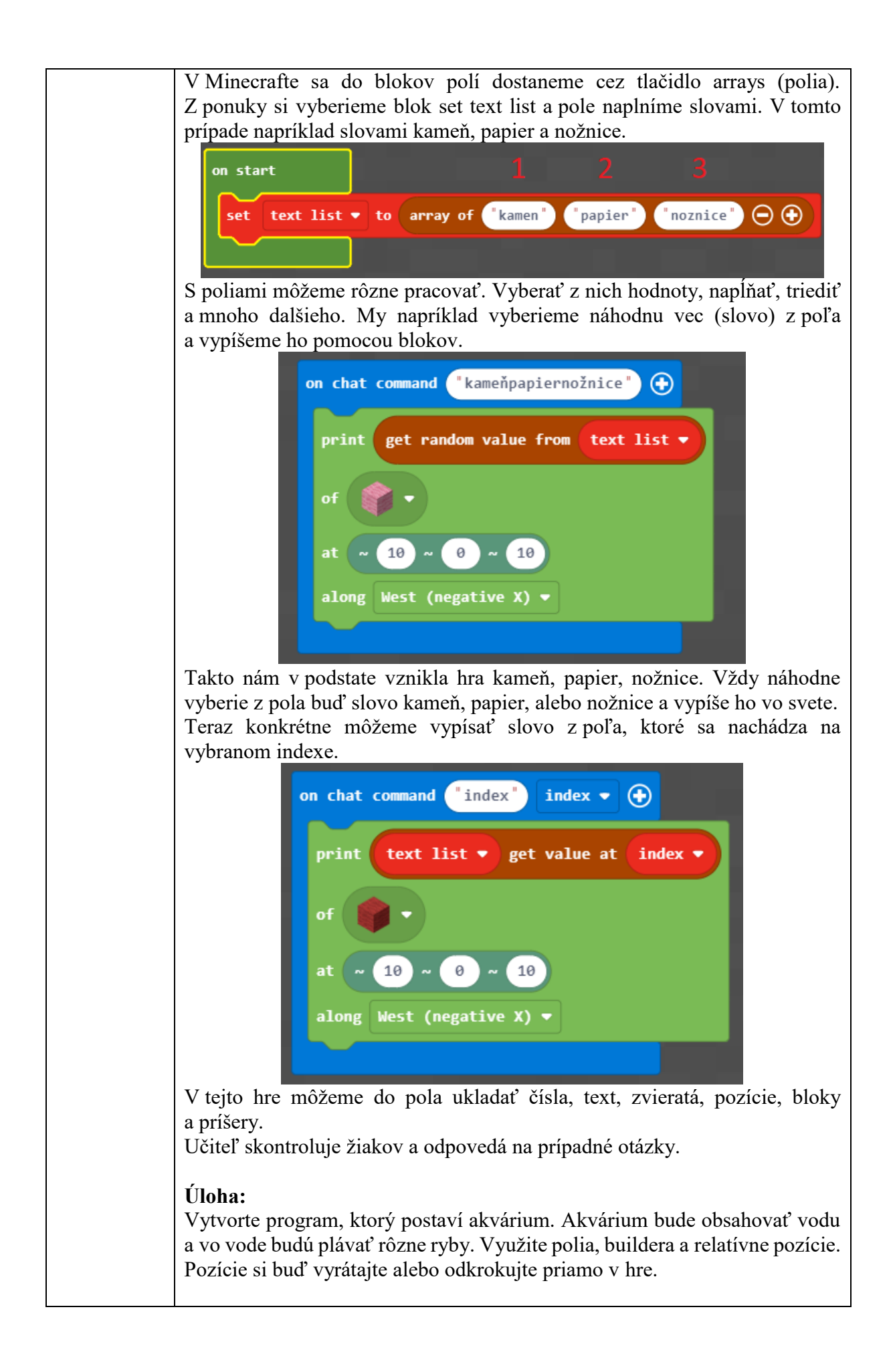

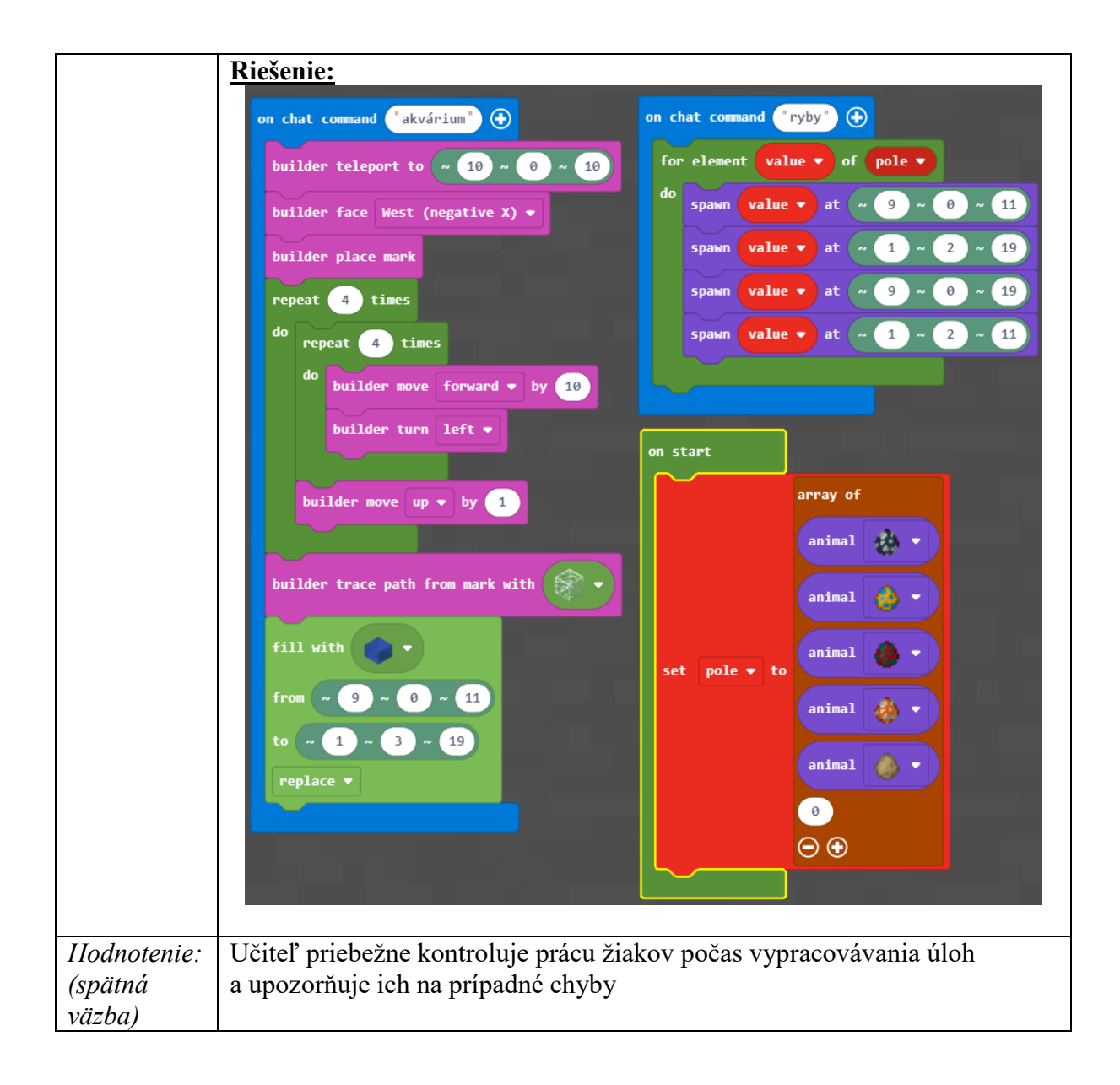